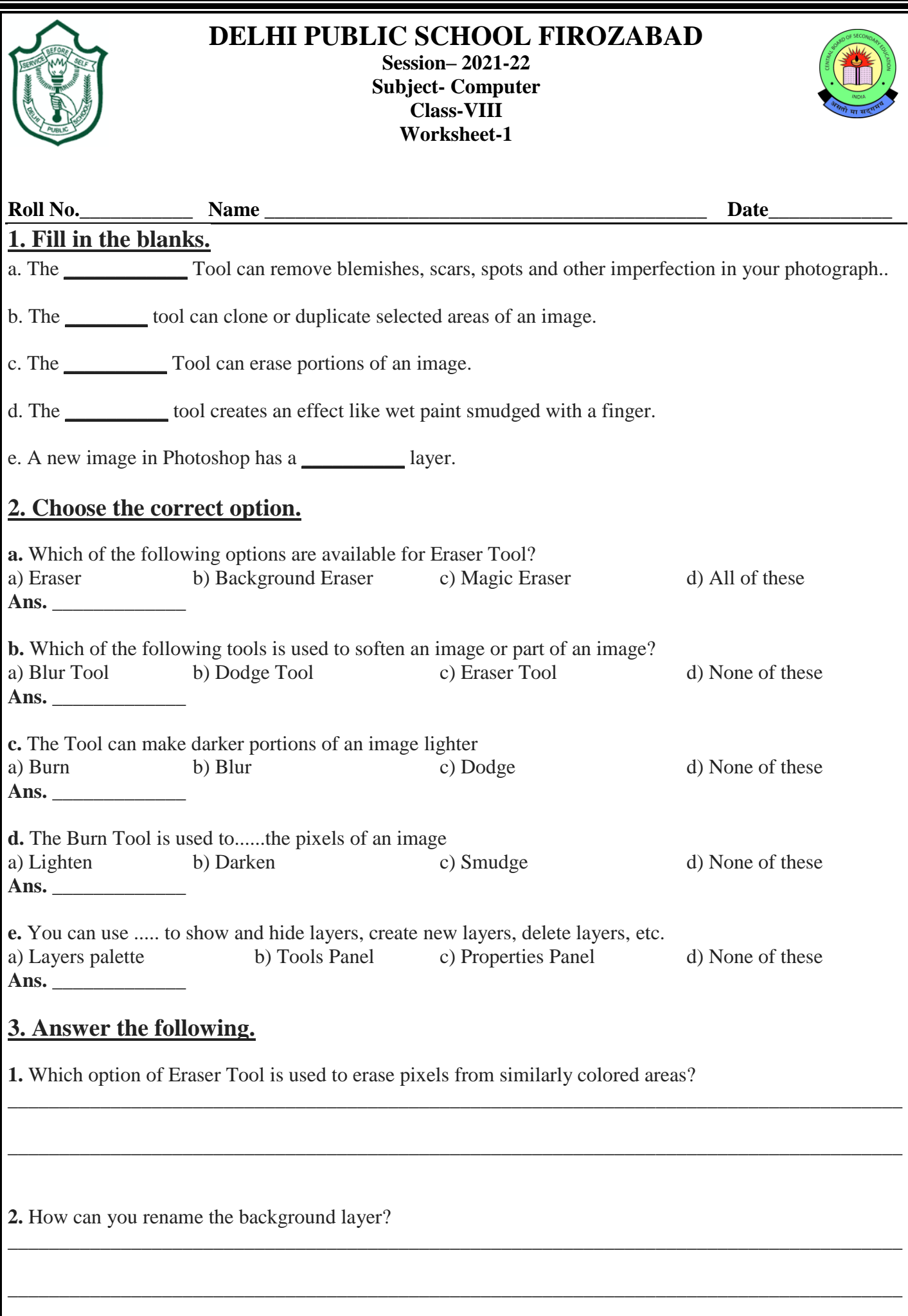

3. What is the keyboard shortcut to insert a new layer?

4. What is the use of Flatten Image option?

5. Where is the Layer Styles button available?